Subject: Cannot open include file 'corecrt.h' Posted by anta40 on Thu, 16 Jun 2016 02:43:33 GMT View Forum Message <> Reply to Message

My work laptop runs Windows 8 64-bit. I have Visual Studio 15 as well. The U++ used is upp-win-9939.7z

Thelde took several minutes to scan my laptop, and from the screenshot attached, it can be seen that it detected Visual Studio 2015 (MSC15) correctly.

I chose 3 samples to build, and all of them failed, with the same error: Quote:Cannot open include file 'corecrt.h' No such file or directory

File Attachments
1) upp\_err\_1.jpg, downloaded 230 times

Subject: Re: Cannot open include file 'corecrt.h' Posted by BioBytes on Mon, 20 Jun 2016 20:15:09 GMT View Forum Message <> Reply to Message

Hi Anta40,

Could you post the build settings ?

If you do not know how to check the build parameters, click "Setup" in Thelde main menu and then "Build methods". You should get a window like this:

Hope it can help :)

Biobytes

Subject: Re: Cannot open include file 'corecrt.h' Posted by cbpporter on Fri, 24 Jun 2016 12:31:06 GMT View Forum Message <> Reply to Message

That looks like Visual Studio 2015/MSC14. MS in their infinite wisdom went with:

Visual Studio 2015 => MSC14

Visual Studio "15" => MSC15

So it is mislabeled by TheIDE. I don't thing that is important though. Still, I can't help you more because I'm having problems compiling too.

But one thing you can do is go over all those path in TheIDE and click on each to open to path selector. Some of the paths on my setup look good, but TheIDE complains that it can't open them.

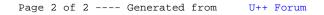